## DOWNLOAD

[Keygen Para Activar Lustre 2008 64 Bits](http://bytlly.com/16kjxn)

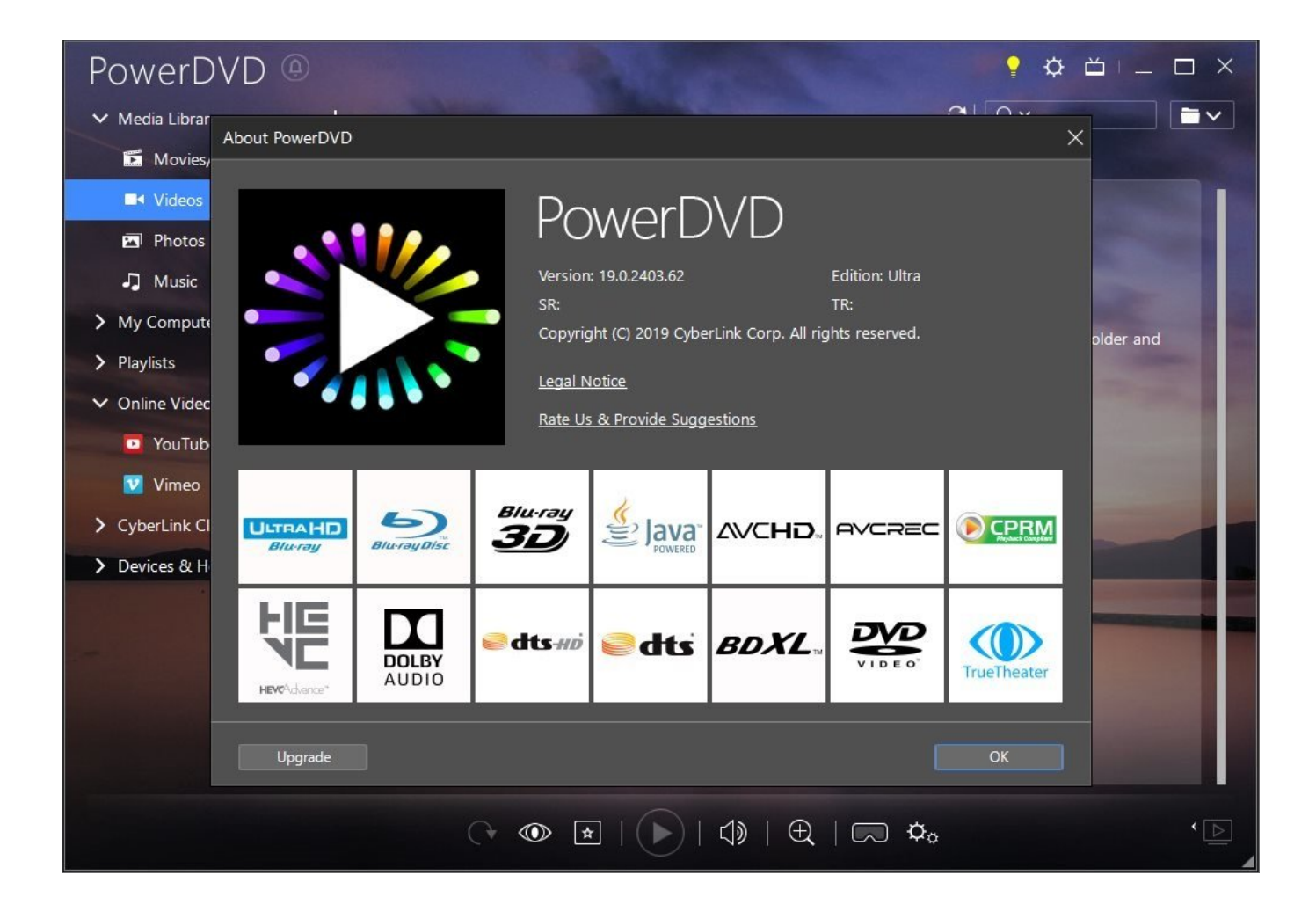

[Keygen Para Activar Lustre 2008 64 Bits](http://bytlly.com/16kjxn)

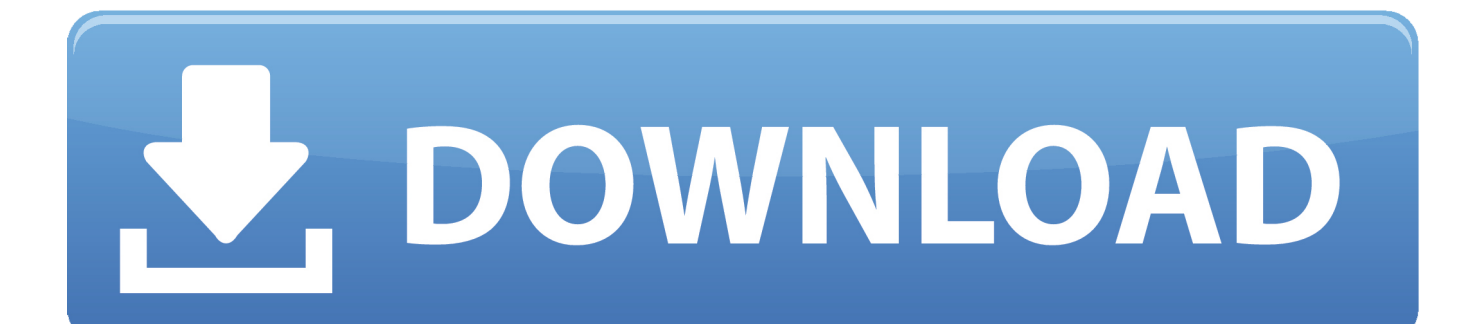

Claves necesarias para activar los productos de Windows desde un servidor KMS. ... Server 2008 R2, Windows Vista y Windows Server 2008 son, de ... el cliente, escriba slmgr /ipk y después presione ENTRAR.. See more of Codigo para windows pc, office y otros seriales para activar on ... 49WJQ-4VC9Q-9VYRM-886MR-D7VKF. windows 7 final serial 2012. 64 bits. 55.. Al final conseguimos los medios y las virtual keys (downgrade) tanto para Windows Server 2008 R2 STD 32/64 bits y Windows Server 2008 R2 ... a49d837719